Easy File Management Web Server With Serial Key Download

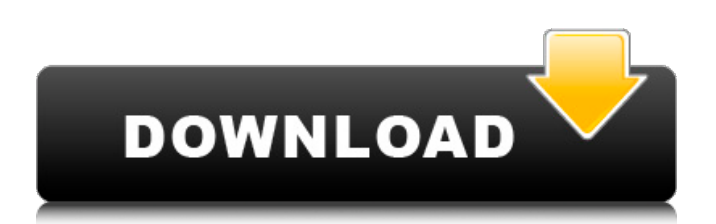

# **Easy File Management Web Server Free Registration Code [Updated-2022]**

Converts any audio or video file to a Windows Phone or Android - Phone compatible file. The best part of this app is that it is able to convert and import files from practically all major media formats. You can use the app to convert files of any type to M4A format, AAC, MP3, OGG, WMV, WAV, TTS, F4P format, WMA, WAV, WMA, APE, AMR, MP3, OGG, and FLAC format. It is able to convert video files to AVI, WMV, MKV, MP4, MOV, MPG, 3GP, and MPEG formats. Using a simple interface, you can choose the output format, choose the video or audio track, set a video or audio bitrate, select the audio or video codec, and finally choose the device where your converted audio or video file will be stored. X Core Media Converter is the desktop version of the app, which is designed to help the users convert files between audio or video formats. It is wellknown that most popular music players and video players are unable to play files in other formats than the ones they have created. This is very annoying if you happen to want to listen to music in your phone or watch a video on your tablet. With this app, it will not be a problem anymore. Among the supported media formats, X Core is able to convert MP4, MOV, MKV, AVI, VOB, MPG, WMV, F4P, F4V, 3GP, MP3, AAC, MP4, MP3, OGG, 3GA, FLAC, ALAC, FLAC, VOB, TTS, TTA, AAC, OGG, M4A, and OGA files. One of the coolest features that this app offers is the ability to convert videos directly to high quality 3D formats like 3D M4V and 3D MP4. There are two methods offered by the app: 1. Convert directly 2. Import directly The X Core Media Converter - Desktop is the freeware counterpart of the app, which is a very simple and easy to use converter. The apps offers the same functionality as the paid version of the app and will enable you to get your files ready to be played on your mobile device or video player. A fun and free game for Windows Phone with animals such as cats, dogs, bulls, elephants,

#### **Easy File Management Web Server Registration Code Free [Win/Mac] (Updated 2022)**

The web server is a lightweight Windows application whose purpose is to help you access and share files with other users via a web browser. Easy File Management Server is an easy to use Windows application that allows you to create a virtual file server using HTTP. With the help of Easy File Management Server, you will be able to create virtual folders on your local computer and enable web users to access these folders. Easy File Management Server is a file server with different options like: upload files, see uploaded files, see and download files, manage users, add new users, change the admin password. It also includes a progress control and a file listing. Easy File Management Server is a small (168KB) utility allowing you to share files on your local computer with others. After installing the software, the interface is displayed and upon click you can see the folder you can share. Easy File Management Server is a portable application designed to be very user-friendly. Once it has been installed and its interface is open, you just need to click once on the "File Sharing" tab to get access to the share any folder or "File Manager" tab to access a virtual folder. Easy File Management Server is a small (167KB) file server software that allows you to share any folder or share an entire hard disk on your local computer with others. Easy File Management Server is a very easy to use application that will enable you to have a virtual file server using HTTP. The interface allows you to choose any folder or hard disk space on your local computer. Easy File Management Server is a small (167KB) utility allowing you to share files on your local computer with others. Once installed and its interface is open, you just need to click once on the "File Sharing" tab to share any folder or on the "File Manager" tab to share a virtual folder. Create virtual folders or place files that you want to share with others in a new virtual folder and enable visitors to upload files to that folder. The administrator can view all existing folders and files with their corresponding users. Easy File Management Server is a very easy to use application that allows you to have a virtual file server using HTTP. The folder is created under the "My Network Places" at the first connection of the computer. Once an image has been installed, a shortcut is created and when you right click on the image you can view the properties. Easy File Management Server is a software a69d392a70

## **Easy File Management Web Server Crack + Serial Number Full Torrent Free [Updated-2022]**

Easy File Management Web Server is a web server to share files with other users. You can have a login page to register your account, view content of virtual folders, download and upload files, etc. You can even edit files online and create zip files to combine all files into one and share it with other users. You can access the application via a web browser. You can enable SSL connections, start/stop the server, and set the server time zone. Also, you can send an email and have the files downloaded automatically after the username/password has been submitted. You can also control the maximum download speed for guests. Size: 42.5 MB Easy File Management Web Server is a lightweight Windows application whose purpose is to help you access and share files with other users via a web browser. Web-based interface You can control the file sharing process using a web browser (e.g. Chrome, Firefox, Safari, Internet Explorer). The web-based environment looks clean and easy to work with. You are given the freedom to browse throughout the content of virtual folders and view information about each item, such as name, size, date, and description. What's more, the utility lets you download the selected files, upload new items, delete files and folders, rename files, create ZIP archives, and perform searches. The program helps you grab and upload multiple files at once, edit text and spreadsheets online (MS Word and Excel format) without having to download the files, and keep track of changes for online editing tasks using version history. General configuration settings The setup parameters can be tweaked via the tool's interface, which can be accessed right from your desktop. You can start or stop the server and enable or disable SSL connections. Easy File Management Web Server keeps server logs with information about all performed actions and possible errors, and allows you to set up server connections by specifying the port number and URL. Furthermore, you can launch the server at Windows startup and open it minimized in the system tray, automatically activate the server at startup, enable guest logins or give users the option to register a new account, allow files to be overwritten, and save log data to a file on your system. Other important options worth being mentioned are implemented for helping you play sound notifications when users log in, sort the virtual folders by name, type, size or date, exclude files from the uploading process based on file extensions (e

#### **What's New In?**

Easy File Management Web Server is the safe, convenient and secure way to share your files and folders online with other users and keep track of changes made online. Allows users to upload, download and view files and folders from your computer. Supports up to 50 shared users and 50 virtual folders. Supports unlimited connections, available via Port 80, Port 443 and SSL certificate based encryption. Allow unlimited upload and downloads. Supports drag & drop technology. Supports Windows XP, Windows Vista, Windows 7, Windows 8 and Windows 10. Easy File Management Web Server Download: Pre-Installed: Easy File Management Web Server Pre-installed: Installation Instructions: Easy File Management Web Server Requirements: Easy File Management Web Server Review: Selecting an individual file or a folder, users can perform different actions, like download, open, delete and copy, on the website. Furthermore, you can subscribe to a virtual folder for watching or editing files, and work online with the help of an archive of original files. Moreover, a search tool is available, which gives the option to perform fast and easy research. The user experience is enhanced by drag & drop technology, bookmarking support and integration with popular browsers like Internet Explorer, Safari, Chrome, Firefox, Opera and more. Easy File Management Web Server Key Features: Fully configurable interface. Compatible with Windows. Control other users via a web browser. Wide range of settings available. File sharing is easy and secure. Fully configurable. Supports Windows XP, Windows Vista, Windows 7, Windows 8 and Windows 10. Supports drag & drop technology. Supports both local and remote file transfers. Supports up to 50 virtual folders. Supports unlimited users. Supports unlimited connections. Easy File Management Web Server Languages: English German Swedish Polish Portuguese Simple GUI with colored buttons. Easy File Management Web Server Free Download: Easy File Management Web Server The size of the application is about 2.3 MB. It takes some time to download, but the user gets a handy utility to access, share and edit files online. To access a pre-installed file server, you should visit the application's homepage using your web browser, navigate to the Easy File Management Web Server Free Download link and click the Download button. Easy File Management Web Server Free Download Torrent: File Name : Easy File Management

## **System Requirements:**

PROGRAM INFORMATION A parallax image can be a type of image wherein a plane of an object located at a first location is placed at a second location with a different plane of an object placed at a third location and this type of image can be created when a person is viewing an object that has different planes (parallax), such as the sides of a cube or the bottom of a box, which is rotated with the person so that two different planes of the cube or box appear to move at different distances to the viewer

<http://feelingshy.com/wincalc-crack-with-license-code-download-latest-2022/>

<http://www.tradingbytheriver.com/?p=27467>

[https://www.gayleatherbiker.de/upload/files/2022/06/FB8Ayl9s93V5dvu5AfRQ\\_23\\_044a2bc2cea8300b5856c8b97b6a507f\\_fil](https://www.gayleatherbiker.de/upload/files/2022/06/FB8Ayl9s93V5dvu5AfRQ_23_044a2bc2cea8300b5856c8b97b6a507f_file.pdf) [e.pdf](https://www.gayleatherbiker.de/upload/files/2022/06/FB8Ayl9s93V5dvu5AfRQ_23_044a2bc2cea8300b5856c8b97b6a507f_file.pdf)

[https://triberhub.com/upload/files/2022/06/wlf4LEacP8LyYuVhLswG\\_23\\_044a2bc2cea8300b5856c8b97b6a507f\\_file.pdf](https://triberhub.com/upload/files/2022/06/wlf4LEacP8LyYuVhLswG_23_044a2bc2cea8300b5856c8b97b6a507f_file.pdf)

<https://buycoffeemugs.com/headlines-crack-license-key-full-download/>

<https://www.kidssociety.nl/system/files/webform/famochin646.pdf>

[https://printeleven.com/wp-content/uploads/2022/06/Aryson\\_PDF\\_Protection\\_Crack.pdf](https://printeleven.com/wp-content/uploads/2022/06/Aryson_PDF_Protection_Crack.pdf)

<https://kramart.com/modenine-download-2022/>

<https://jobavenue.net/wp-content/uploads/2022/06/fabrdel.pdf>

[https://studiolight.nl/wp-content/uploads/2022/06/Dr\\_Essay\\_Reference\\_Generator\\_Free\\_Latest.pdf](https://studiolight.nl/wp-content/uploads/2022/06/Dr_Essay_Reference_Generator_Free_Latest.pdf)

<https://www.sinahia.fr/sites/default/files/webform/personnalisation/wondraim296.pdf>

<http://www.thegcbb.com/wp-content/uploads/2022/06/breetal.pdf>

[https://treelovellc.com/wp-content/uploads/2022/06/TurnFlash\\_Crack\\_\\_\\_Full\\_Product\\_Key\\_MacWin.pdf](https://treelovellc.com/wp-content/uploads/2022/06/TurnFlash_Crack___Full_Product_Key_MacWin.pdf)

[https://mugvn.s3.amazonaws.com/upload/files/2022/06/hiAahHmUa58HmC2bCNQP\\_23\\_f46ed775baf29b1207765ed3869826](https://mugvn.s3.amazonaws.com/upload/files/2022/06/hiAahHmUa58HmC2bCNQP_23_f46ed775baf29b1207765ed3869826d1_file.pdf) [d1\\_file.pdf](https://mugvn.s3.amazonaws.com/upload/files/2022/06/hiAahHmUa58HmC2bCNQP_23_f46ed775baf29b1207765ed3869826d1_file.pdf)

<https://fennylaw.com/newton-039s-interpolation-crack-free-download-latest/>

<https://elearning.zonuet.com/blog/index.php?entryid=3619>

<https://sebastianarnezeder.com/2022/06/24/domain-name-analyzer-pro-crack-april-2022/>

[https://theramedkids.com/wp-](https://theramedkids.com/wp-content/uploads/2022/06/Microsoft_Visual_Studio_International_Pack_Full_Product_Key_WinMac.pdf)

[content/uploads/2022/06/Microsoft\\_Visual\\_Studio\\_International\\_Pack\\_Full\\_Product\\_Key\\_WinMac.pdf](https://theramedkids.com/wp-content/uploads/2022/06/Microsoft_Visual_Studio_International_Pack_Full_Product_Key_WinMac.pdf)

<http://www.claseco.com/wp-content/uploads/2022/06/GameGlass.pdf>

[https://sbrelo.com/upload/files/2022/06/LMZsjD57eJr9wPaXM5Dp\\_23\\_f46ed775baf29b1207765ed3869826d1\\_file.pdf](https://sbrelo.com/upload/files/2022/06/LMZsjD57eJr9wPaXM5Dp_23_f46ed775baf29b1207765ed3869826d1_file.pdf)